#### Stochastic gradient descent; Classification

Steve Renals

Machine Learning Practical — MLP Lecture 2 28 September 2016

# Single Layer Networks

#### Applying gradient descent to a single-layer network

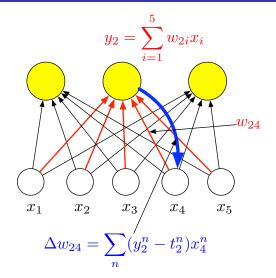

#### Single Layer Network for Rainfall Prediction

#### Output - predicted observation

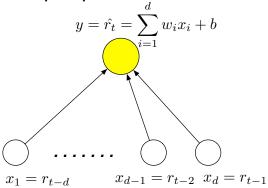

Input - previous d observations

## Stochastic Gradient Descent (SGD)

- Training by batch gradient descent is very slow for large training data sets
  - The algorithm sums the gradients over the entire training set before making an update
  - ullet Since the update steps  $(\eta)$  are small many updates are needed
- Solution: Stochastic Gradient Descent (SGD)
- In SGD the true gradient  $\partial E/\partial w_{ki}$  (obtained by summing over the entire training dataset) is approximated by the gradient for a point  $\partial E^n/\partial w_{ki}$
- The weights are updated after each training example rather than after the batch of training examples
- Inaccuracies in the gradient estimates are washed away by the many approximations
- To prevent multiple similar data points (all with similar gradient approximation inaccuracies) appearing in succession, present the training set in random order

### SGD Pseudocode (linear network)

```
1: procedure SGDTRAINING(X, T, W)
 2:
          initialize W to small random numbers
 3:
          randomize order of training examples in X
          while not converged do
 4:
 5:
               for n \leftarrow 1, N do
 6:
                    for k \leftarrow 1, K do
                         y_k^n \leftarrow \sum_{i=1}^d w_{ki} x_i^n + b_k
 7:
 8:
                         \delta_{k}^{n} \leftarrow y_{k}^{n} - t_{k}^{n}
                         for i \leftarrow 1, d do
 g.
                              w_{ki} \leftarrow w_{ki} - \eta \cdot \delta_{k}^{n} \cdot x_{i}^{n}
10:
11:
                         end for
                         b_k \leftarrow b_k - \eta \cdot \delta_k^n
12:
13:
                    end for
               end for
14:
15:
          end while
16: end procedure
```

#### Minibatches

- Batch gradient descent compute the gradient from the batch of N training examples
- Stochastic gradient descent compute the gradient from 1 training example each time
- Intermediate compute the gradient from a minibatch of M training examples – M > 1, M << N</li>
- Benefits of minibatch:
  - Computationally efficient by making best use of vectorisation, keeping processor pipelines full
  - Possibly smoother convergence as the gradient estimates are less noisy than using a single example each time

## Classification

#### MNIST Digit Classification

```
222422222222222222222
533333333333333333333333333333
44444444444444444
65555557555555555555
つフなびつアフチフリクチ1 そ 1 ママ
288888888888P188884
```

Stochastic gradient descent: Classification

#### Classification and Regression

- Regression: predict the value of the output given an example input vector - e.g. what will be tomorrow's rainfall (in mm)
- **Classification**: predict the category given an example input vector e.g. will it be rainy tomorrow (yes or no)?
- Classification outputs:
  - Binary: 1 (yes) or 0 (no)
  - **Probabilistic**: p, 1 p (for a 2-class problem)
- One could train a linear single layer network as a classifier:
  - Output targets are 1/0 (yes/no)
  - At run time if the output y > 0.5 classify as yes, otherwide classify as no
- This will work, but we can do better....
- Output activation functions to constrain the outputs to binary or probabilistic (logistic / sigmoid)

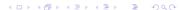

#### Two-class classification

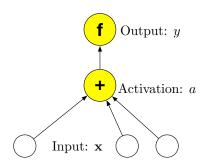

Single-layer network, binary/sigmoid output

Binary (step function): 
$$f(a) = \begin{cases} 1 & \text{if } a \ge 0.5 \\ 0 & \text{if } a < 0.5 \end{cases}$$

Probabilistic (sigmoid function):

$$f(a) = \frac{1}{1 + \exp(-a)}$$

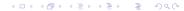

#### Sigmoid function

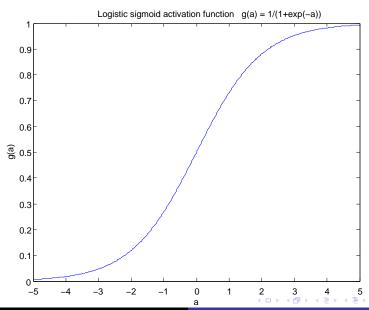

#### Sigmoid single layer networks

- Binary output: activation is not differentiable. Can use perceptron learning to train binary output single layer networks
- Probabilistic output: sigmoid single layer network (statisticians would call this logistic regression). Let a be the activation of the single output unit, the value of the weighted sum of inputs, before the activation function, so:

$$y = f(a) = f\left(\sum_{i} w_{i}x_{i} + b\right)$$

• Two classes, so single output y, with weights  $w_i$ 

#### Sigmoid single layer networks

• Training sigmoid single layer network: Gradient descent requires  $\partial E/\partial w_i$  for all weights:

$$\frac{\partial E^n}{\partial w_i} = \frac{\partial E^n}{\partial y^n} \frac{\partial y^n}{\partial a^n} \frac{\partial a^n}{\partial w_i}$$

For a sigmoid:

$$y = f(a)$$
  $\frac{dy}{da} = f(a)(1 - f(a))$ 

(Show that this is indeed the derivative of a sigmoid.)

• Therefore gradients of the error w.r.t. weights and bias:

$$\frac{\partial E^n}{\partial w_i} = \underbrace{(y^n - t^n)}_{\delta^n} \underbrace{f(a^n)(1 - f(a^n))}_{f'(a^n)} x_i^n$$

$$\frac{\partial E^n}{\partial b} = (y^n - t^n)f(a^n)(1 - f(a^n))$$

#### Applying gradient descent to a sigmoid single-layer network

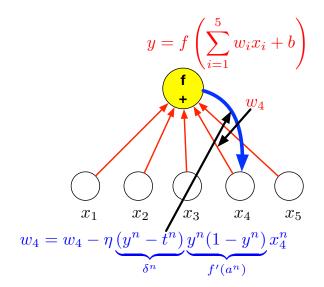

## Cross-entropy error function (1)

• If we use a sigmoid single layer network for a two class problem ( $C_1$  (target t=1) and  $C_2$  (t=0)), then we can interpret the output as follows

$$y \sim P(C_1 \mid \mathbf{x}) = P(t = 1 \mid \mathbf{x})$$
  
 $(1 - y) \sim P(C_2 \mid \mathbf{x}) = P(t = 0 \mid \mathbf{x})$ 

Combining, and recalling the target is binary

$$P(t \mid x, \mathbf{W}) = y^t \cdot (1 - y)^{1 - t}$$

This is a Bernoulli distribution. We can write the log probability:

$$\ln P(t \mid x, \mathbf{W}) = t \ln y + (1 - t) \ln(1 - y)$$

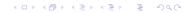

## Cross-entropy error function (2)

 Optimise the weights W to maximise the log probability – or to minimise the negative log probability.

$$E^{n} = -(t^{n} \ln y^{n} + (1 - t^{n}) \ln(1 - y^{n})).$$

This is called the cross-entropy error function

• Gradient descent training requires the derivative  $\partial E/\partial w_i$  (where  $w_i$  connects the *i*th input to the single output).

$$\frac{\partial E}{\partial y} = -\frac{t}{y} + \frac{1-t}{1-y} = \frac{-(1-y)t + y(1-t)}{y(1-y)} = \frac{(y-t)}{y(1-y)}$$

$$\frac{\partial E}{\partial w_i} = \frac{\partial E}{\partial y} \cdot \frac{\partial y}{\partial a} \cdot \frac{\partial a}{\partial w_i}$$

$$= \frac{(y-t)}{y(1-y)} \cdot y(1-y) \cdot x_i = (y-t)x_i$$

Derivative of the sigmoid y(1-y) cancels.

Exercise: What is the gradient for the bias  $(\frac{\partial E}{\partial b})$ ?

MLP Lecture 2 Stochastic gradient descent; Classification

#### Multi-class networks

- If we have K classes use a "one-from-K" ("one-hot") output coding – target of the correct class is 1, all other targets are zero
- It is possible to have a multi-class net with sigmoids

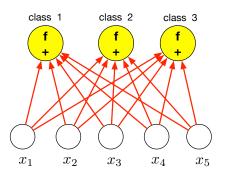

#### Multi-class networks

- If we have K classes use a "one-hot" ("one-from-N") output coding – target of the correct class is 1, all other targets are zero
- It is possible to have a multi-class net with sigmoids
- This will work... but we can do better
- Using multiple sigmoids for multiple classes means that  $\sum_k P(k|\mathbf{x})$  is not constrained to equal 1 we want this if we would like to interpret the outputs of the net as class probabilities
- Solution an activation function with a sum-to-one constraint: softmax

#### Softmax

$$y_k = \frac{\exp(a_k)}{\sum_{j=1}^K \exp(a_j)}$$

$$a_k = \sum_{i=1}^d w_{ki} x_i + b_k$$

- This form of activation has the following properties
  - Each output will be between 0 and 1
  - ullet The denominator ensures that the K outputs will sum to 1
- Using softmax we can interpret the network output  $y_k^n$  as an estimate of  $P(k|\mathbf{x}^n)$
- Softmax is the multiclass version of the two-class sigmoid

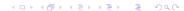

## Softmax – Training (1)

 We can extend the cross-entropy error function to the multiclass case

$$E^n = -\sum_{k=1}^C t_k^n \ln y_k^n$$

Again the overall gradients we need are

$$\frac{\partial E^n}{\partial w_{ki}} = \sum_{c=1}^C \frac{\partial E}{\partial y_c} \cdot \frac{\partial y_c}{\partial a_k} \cdot \frac{\partial a_k}{\partial w_{ki}} = \sum_{c=1}^C -\frac{t_c}{y_c} \cdot \frac{\partial y_c}{\partial a_k} \cdot x_i$$

$$\frac{\partial E^n}{\partial b_k} = \sum_{c=1}^C \frac{\partial E}{\partial y_c} \cdot \frac{\partial y_c}{\partial a_k} \cdot \frac{\partial a_k}{\partial b_k} = \sum_{c=1}^C -\frac{t_c}{y_c} \cdot \frac{\partial y_c}{\partial a_k}$$

Stochastic gradient descent: Classification

## Softmax – Training (2)

- Note that the kth activation  $a_k$  and hence the weight  $w_{ki}$  influences the error function through all the output units, because of the normalising term in the denominator. We have to take this into account when differentiating.
- If you do the differentiation you will find:

$$\frac{\partial y_c}{\partial a_k} = y_c (\delta_{ck} - y_k)$$

Where  $\delta_{ck}$  ( $\delta_{ck}=1$  if c=k,  $\delta_{ck}=0$  if  $c\neq k$ ) is called the Kronecker delta

• We can put it all together to find:

$$\left[ \frac{\partial E^n}{\partial w_{ki}} \right] = (y_k^n - t_k^n) x_i^n \qquad \left[ \frac{\partial E^n}{\partial b_k} \right] = (y_k^n - t_k^n)$$

Softmax output and cross-entropy error function results in gradients which are the delta rule!

MLP Lecture 2 Stochastic gradient descent: Classification

#### **Exercises**

- Modify the SGD pseudocode for sigmoid outputs
- Modify the SGD pseudocode for softmax outputs
- Modify the SGD pseudocode for minibatch
- For softmax and cross-entropy error, show that

$$\frac{\partial E^n}{\partial w_{ki}} = (y_k^n - t_k^n) x_i^n$$

(use the quotient rule of differentiation, and the fact that  $\sum_{c=1}^{K} t_c y_k = y_k$  because of 1-from-K coding of the target outputs)

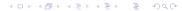

Stochastic gradient descent: Classification

#### Summary

- Stochastic gradient descent (SGD) and minibatch
- Classification and regression
- Sigmoid activation function and cross-entropy
- Multiple classes Softmax
- Next lecture: multi-layer networks and hidden units